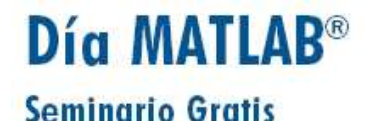

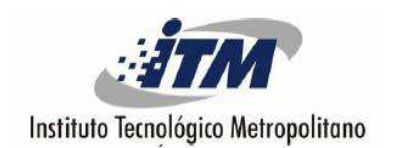

## DISEÑO, ENTRENAMIENTO Y SIMULACION DE REDES NEURONALES CON MATLAB

## JAIRO PERTUZ CAMPO

## INVESTIGADOR EN REDES NEURONALESUNIVERSIDAD DE MEDELLINFACULTAD DE INGENIERIA DE SISTEMAS

INSTRUCTOR Y ASESOR DE MATLAB

Medellín, Mayo de 2005

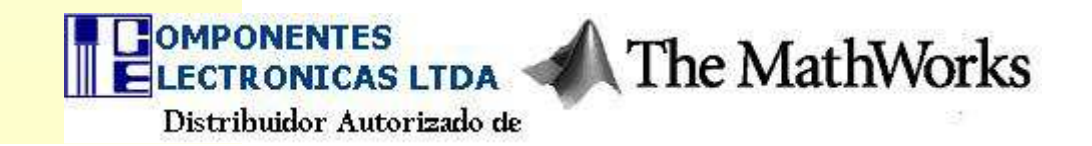

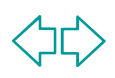

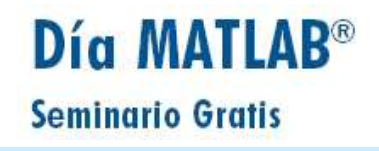

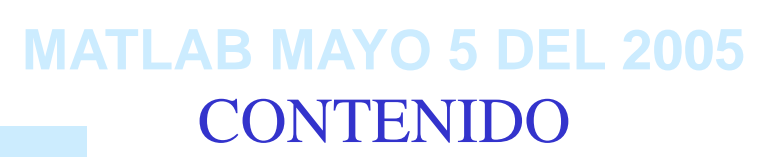

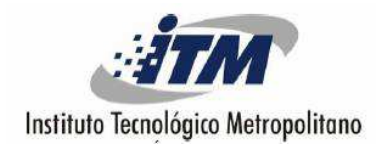

FUNDAMENTOS BÁSICOS DE LAS REDES NEURONALES.

ARQUITECTURA NEURONAL: Redes Feedforward.

ENTRENAMIENTO SUPERVISADO.

 ASPECTOS GENERALES DEL MATLAB, EL SIMULINK Y EL TOOLBOX

DE REDES NEURONALES.

 DISEÑO, ENTRENAMIENTO Y SIMULACIÓN DE UNA RED NEURONAL:

NNTool.

SIMULINK: BLOCKSET Y BLOCK GENERATION.

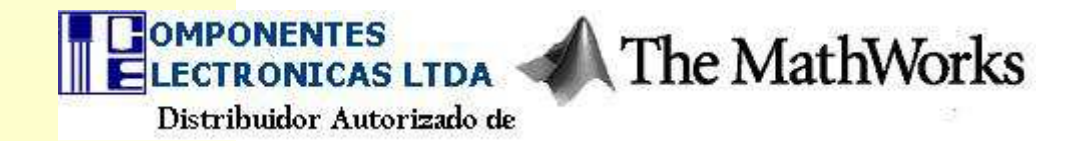

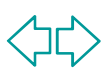

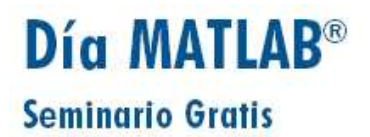

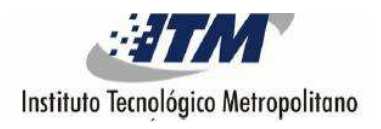

**OBJETIVOS**

- Describir <sup>e</sup> ilustrar, los aspectos fundamentales de las redes neuronales artificiales.
- Implementar la función lógica AND <sup>y</sup> XOR, mediante el diseño, entrenamiento y simulación de una red Feedforward y el algoritmo Backpropagation.
- Ilustrar <sup>y</sup> manejar la interfaz gráfica NNtool, Block Set <sup>y</sup> el Block Generation en el desarrollo de la aplicación propuesta.

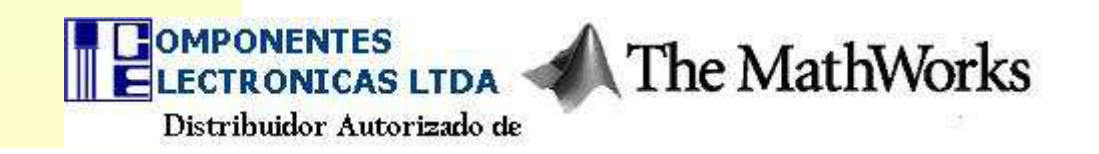

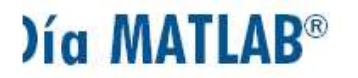

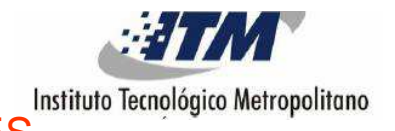

eminario Gratis

- FUNDAMENTOS BASICOS DE LAS REDES NEURONALES
- •REDES NEURONALES

 $\blacktriangleright$ 

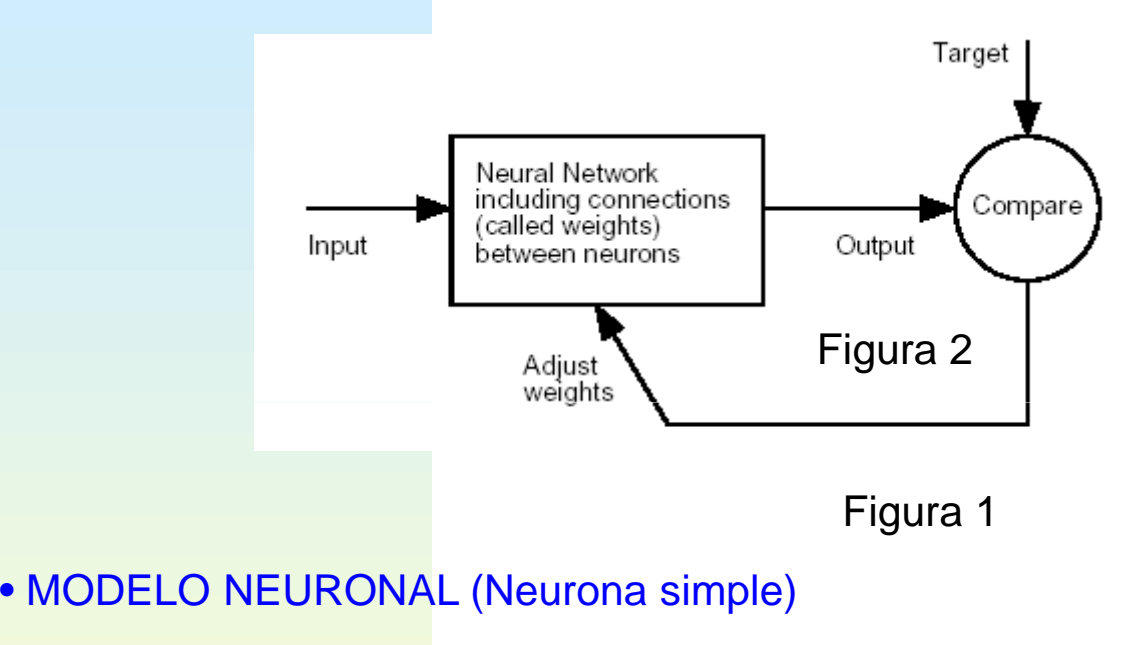

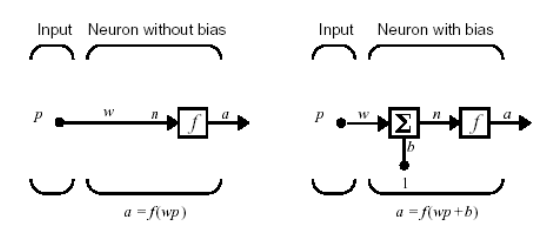

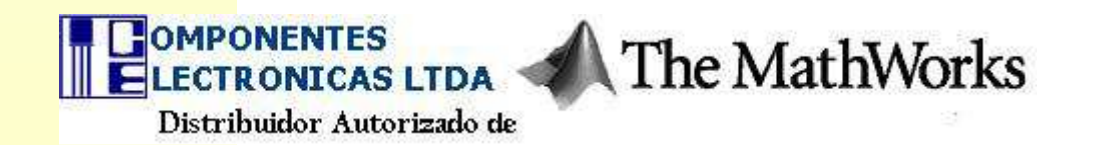

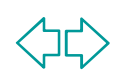

### Día MATLAB<sup>®</sup> **Seminario Gratis**

### **MATLAB MAYO 5 DEL 2005**

### • FUNCIONES DE TRANSFERENCIA

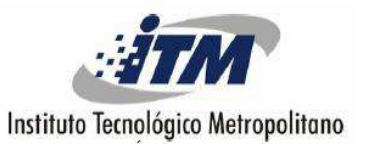

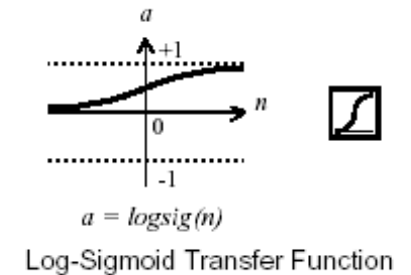

Figura 3

### • NEURONA CON VECTOR DE ENTRADA

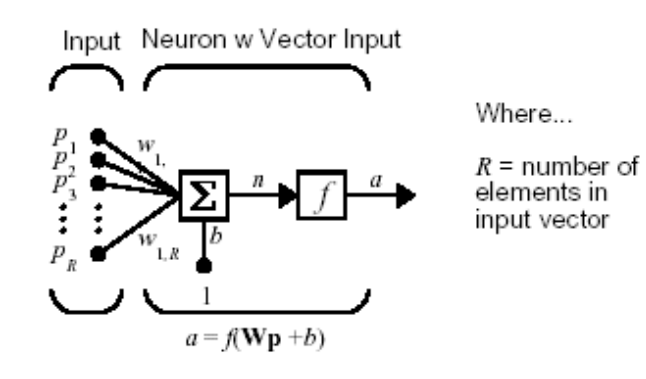

Figura 4

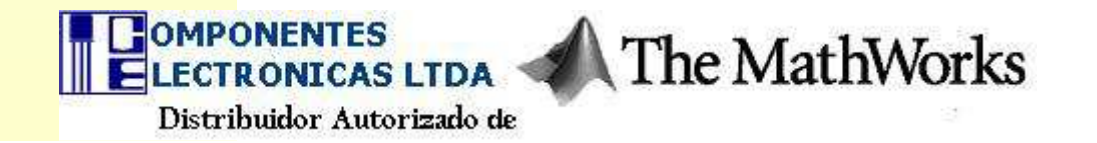

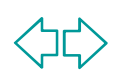

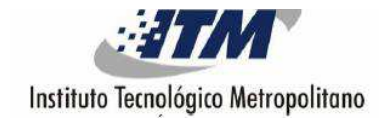

### • NOTACION ABREVIADA PARA UNA NEURONA INDIVIDUAL

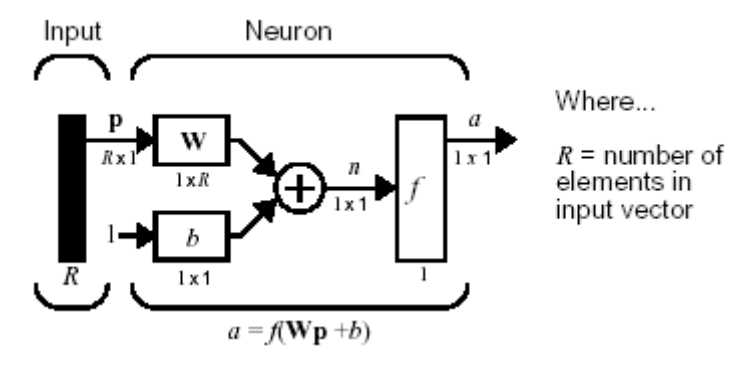

• ARQUITECTURA DE REDES (Una capa de neuronas)

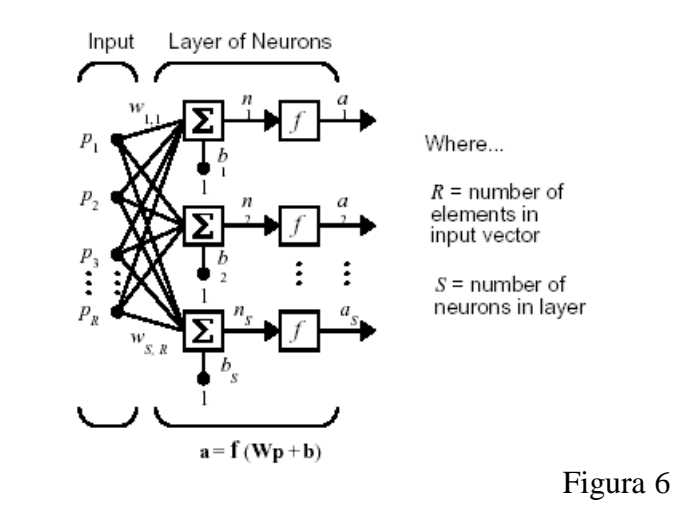

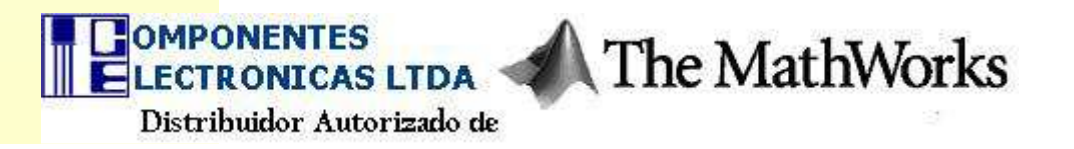

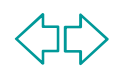

### Día MATLAB<sup>®</sup> **Seminario Gratis**

### **MATLAB MAYO 5 DEL 2005**

# Instituto Tecnológico Metropolitano

### • MATRIZ DE PESO W

$$
\mathbf{W} = \begin{bmatrix} w_{1,1} & w_{1,2} & \dots & w_{1,R} \\ w_{2,1} & w_{2,2} & \dots & w_{2,R} \\ \vdots & \vdots & \ddots & \vdots \\ w_{S,1} & w_{S,2} & \dots & w_{S,R} \end{bmatrix}
$$

Figura 7

#### • CAPAS MÚLTIPLES DE NEURONAS

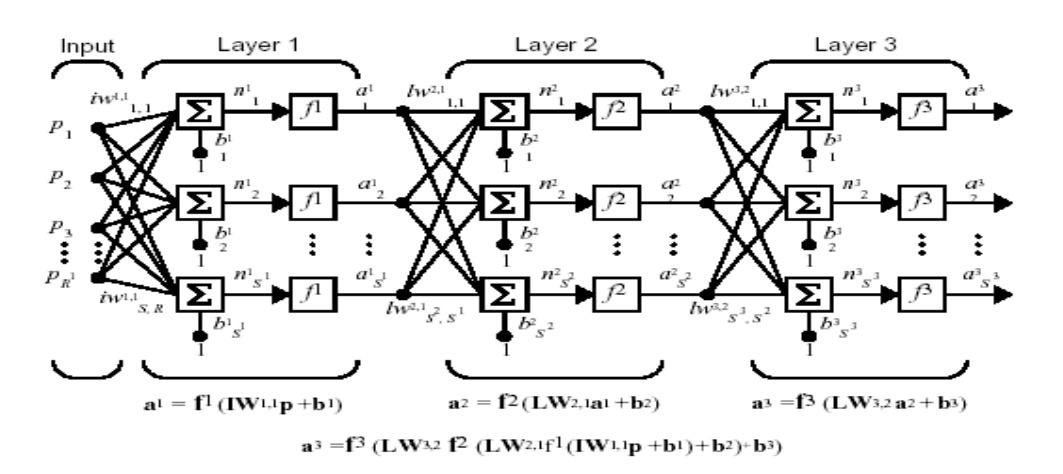

Figura 8

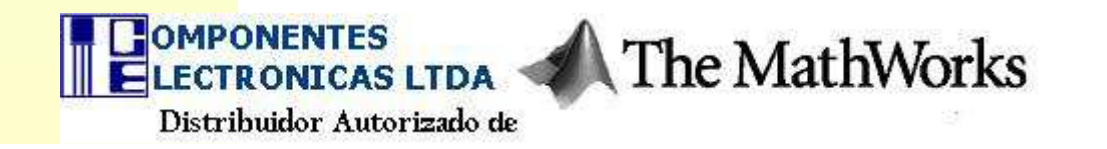

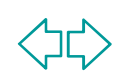

## Día MATLAB<sup>®</sup> **Seminario Gratis**

## **MATLAB MAYO 5 DEL 2005**

• ESTRUCTURAS DE DATOS

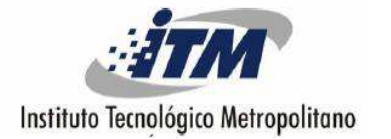

• Entradas concurrentes en una red estática

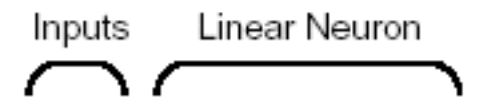

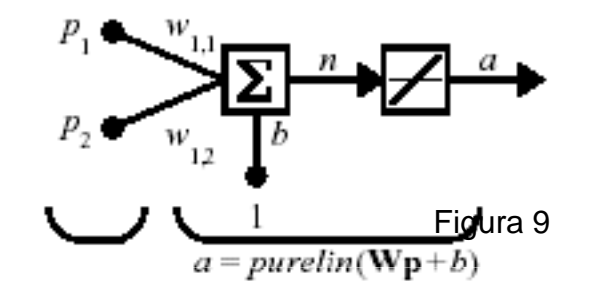

• Entradas secuenciales en una red dinámica

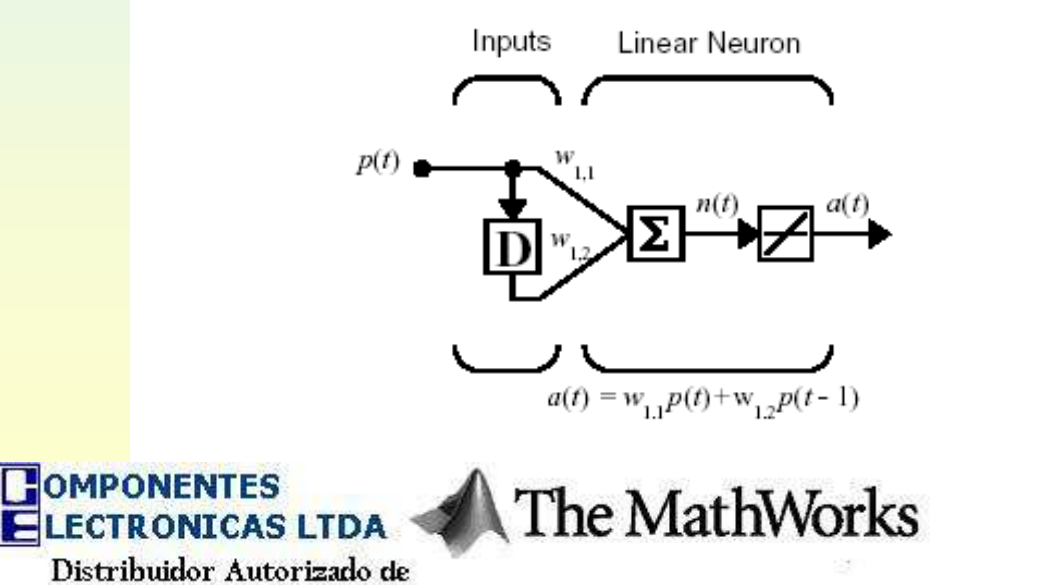

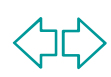

# Día MATLAB<sup>®</sup>

**Seminario Gratis** 

## **MATLAB MAYO 5 DEL 2005**

- ESTILOS DE ENTRENAMIENTO
	- Entrenamiento incremental
	- Entrenamiento por lote

## ARQUITECTURA NEURONAL: Redes Feedforward

# ENTRENAMIENTO SUPERVISADO

- Algoritmos de entrenamiento.
- Backpropagation

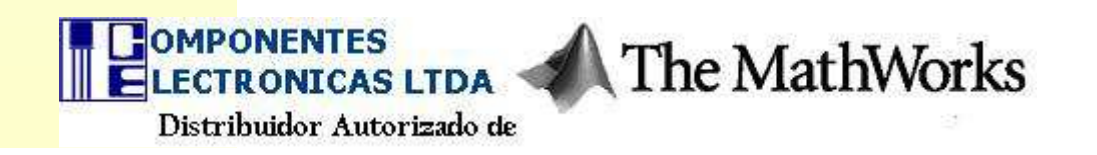

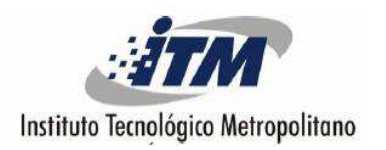

# Día MATLAB<sup>®</sup>

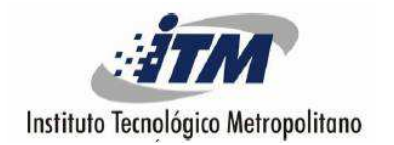

**Seminario Gratis** 

### ASPECTOS GENERALES DEL MATLAB, EL SIMULINK Y EL TOOLBOX DE REDES NEURONALES

(navegación, descripción, recursos disponibles, comandos, biblioteca de bloques, modelos, simulación, códigos de programación,...)

DISEÑO, ENTRENAMIENTO Y SIMULACIÓN DE UNA RED NEURONAL

• NNtool

SIMULINK: Block Set y Block Generation

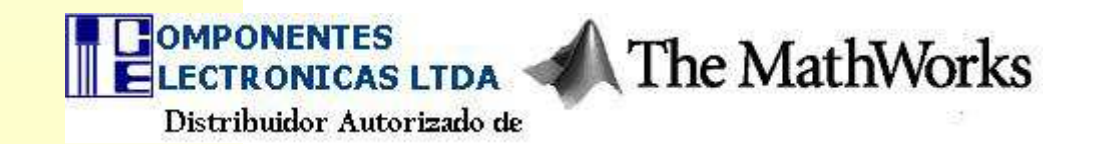